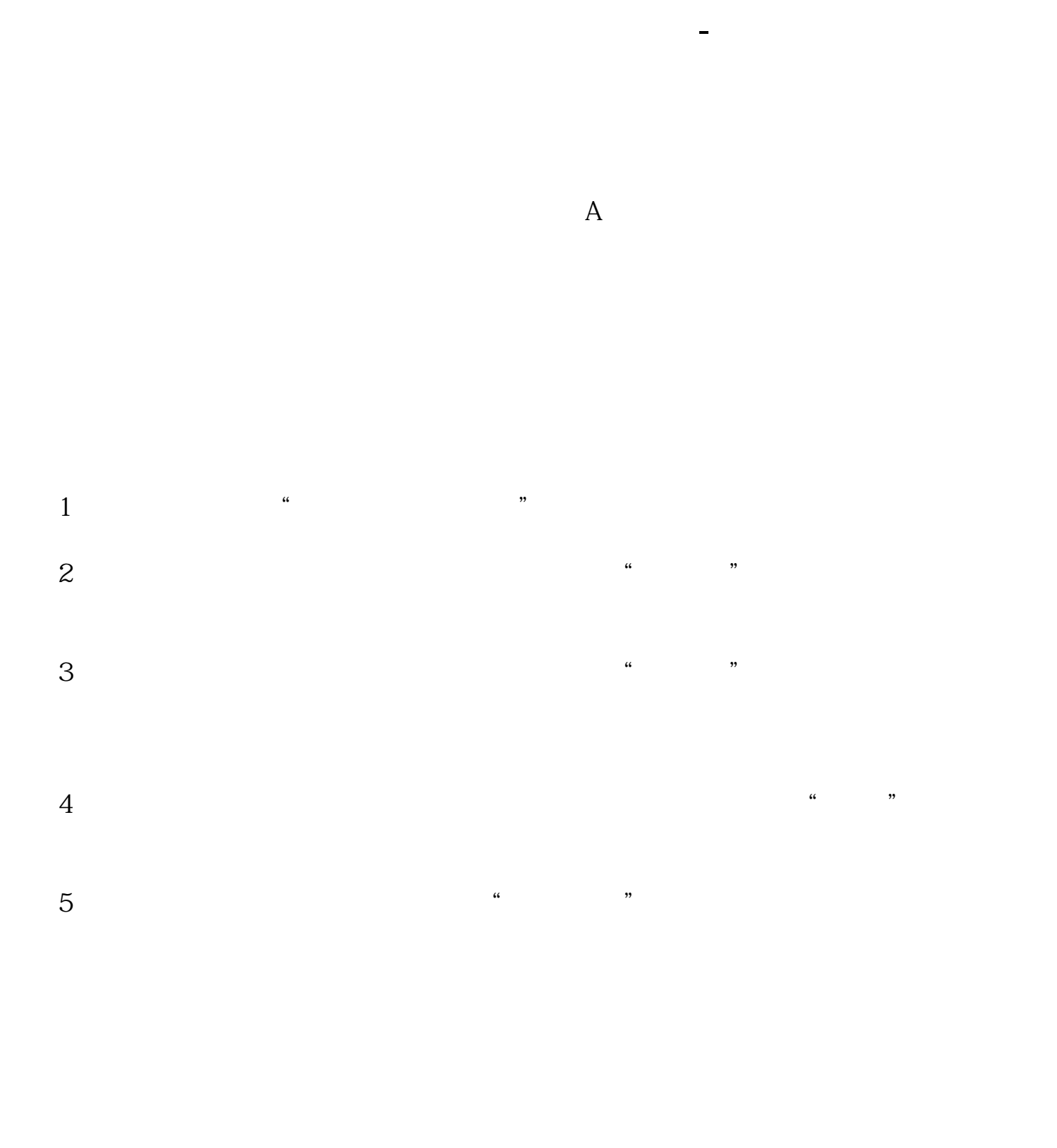

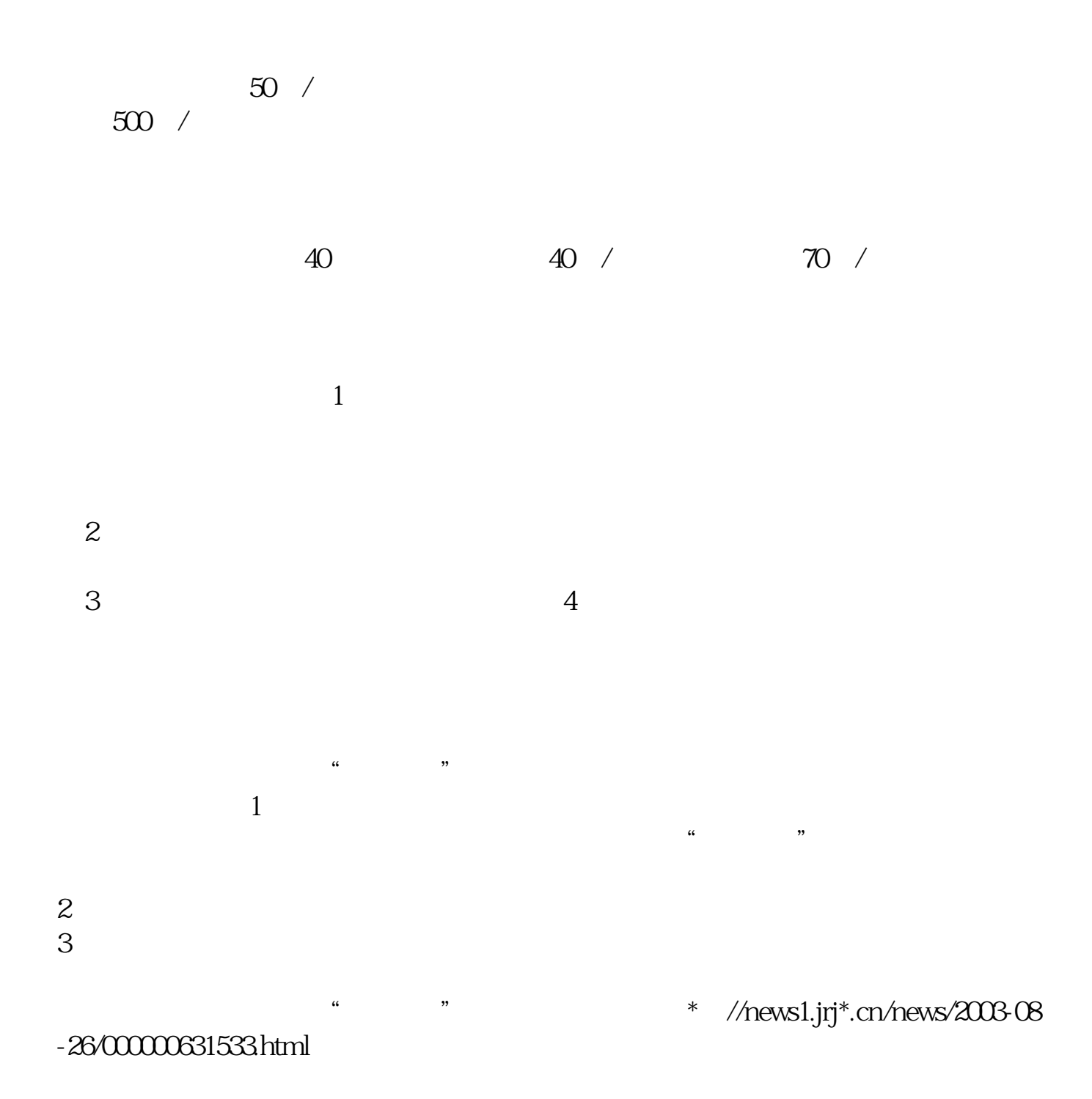

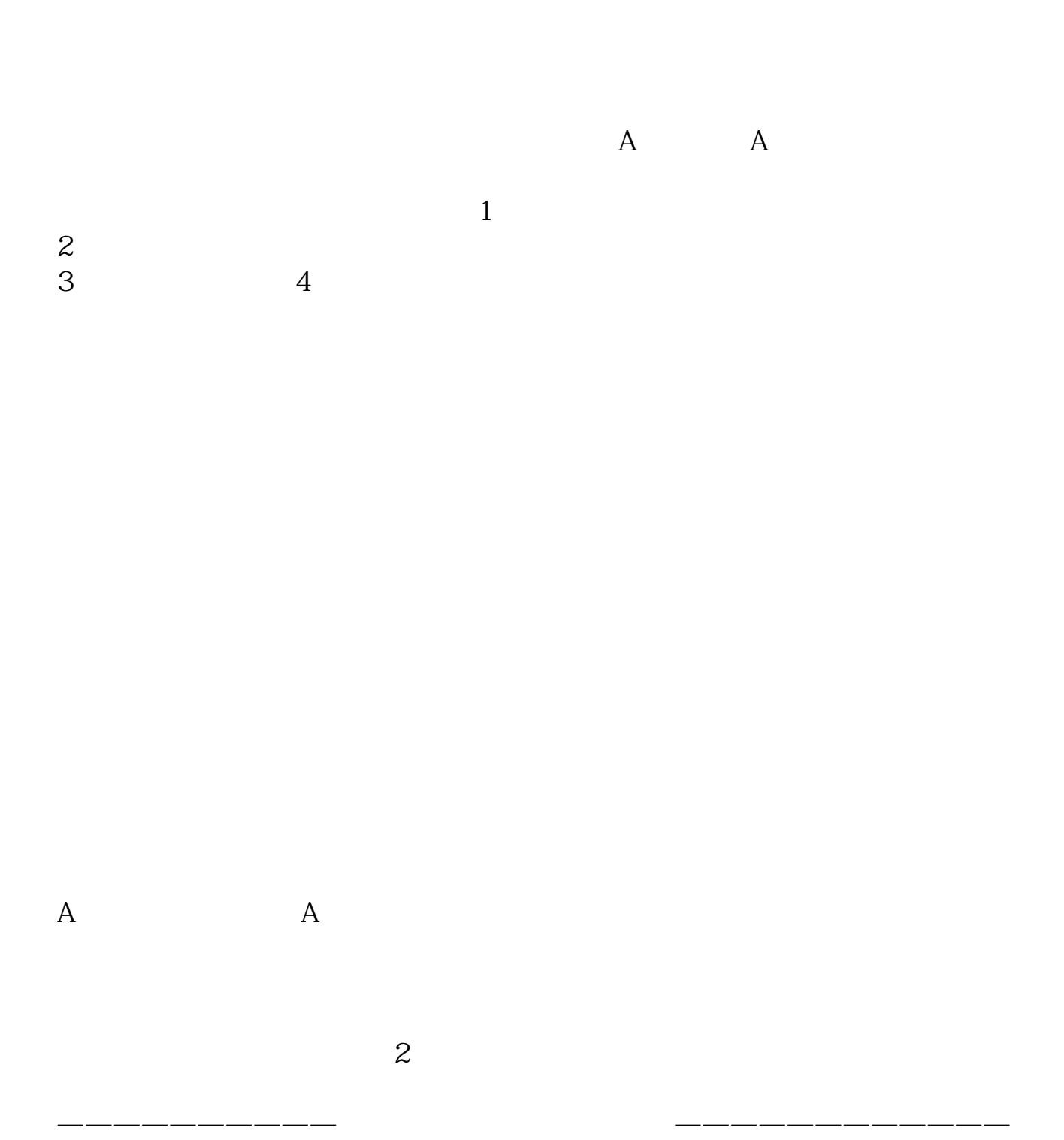

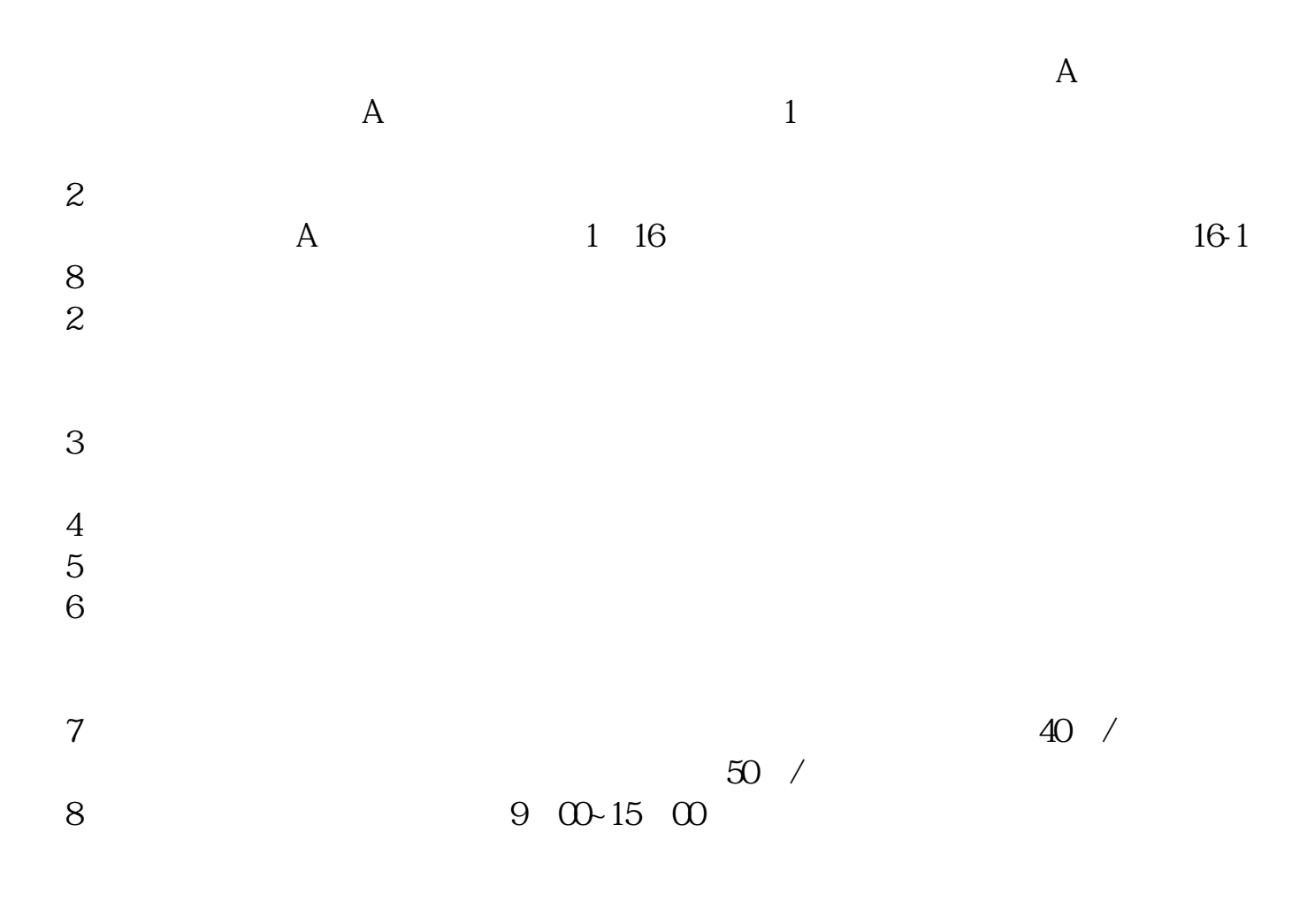

9、沪市A股一张身份证只能开一个证券账户,深市A股一张身份证可以开多个证券

 $\infty$ 

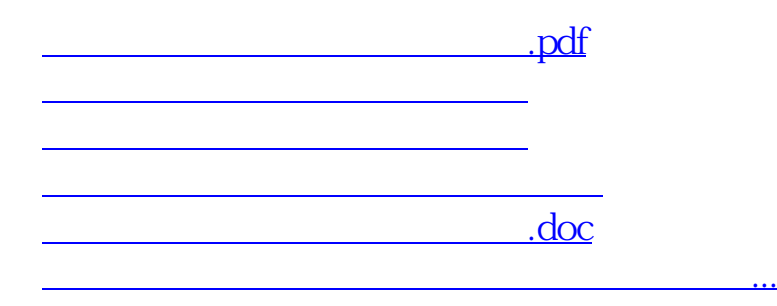

<https://www.gupiaozhishiba.com/article/33404076.html>